### **АННОТАЦИЯ РАБОЧЕЙ ПРОГРАММЫ ДИСЦИПЛИНЫ ПРИЕМ 2019 г. ФОРМА ОБУЧЕНИЯ очная**

Конструирование, расчет и моделирование мехатронных модулей в SolidWorks и NX Направление подготовки/ специальность 15.04.05 Конструкторско-технологическое обеспечение машиностроительных производств Образовательная программа (направленность (профиль)) Конструирование технологического оборудования Специализация Конструирование технологического оборудования Уровень образованиявысшее образование – магистратура  $Kypc \mid 2$  (ceместр  $\mid 3$ ) Трудоемкость в кредитах  $(3a$ четных единицах)  $(3a$ четных единицах) Виды учебной деятельности | Временной ресурс Контактная (аудиторная) работа, ч Лекции 16 Практические занятия 32 Лабораторные занятия 16  $BCETO$  64 Самостоятельная работа, ч 152 в т.ч. отдельные виды самостоятельной работы с выделенной промежуточной аттестацией (курсовой проект, курсовая работа) курсовой проект ИТОГО, ч 216

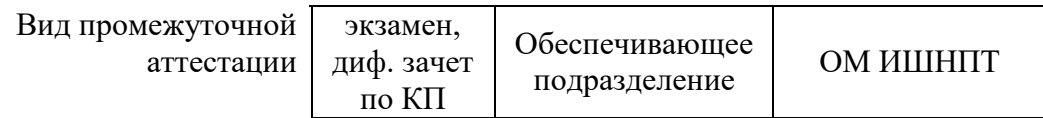

2020 г.

# **1. Цели освоения дисциплины**

Целями освоения дисциплины является формирование у обучающихся определенного ООП (п. 5. Общей характеристики ООП) состава компетенций для подготовки к профессиональной деятельности.

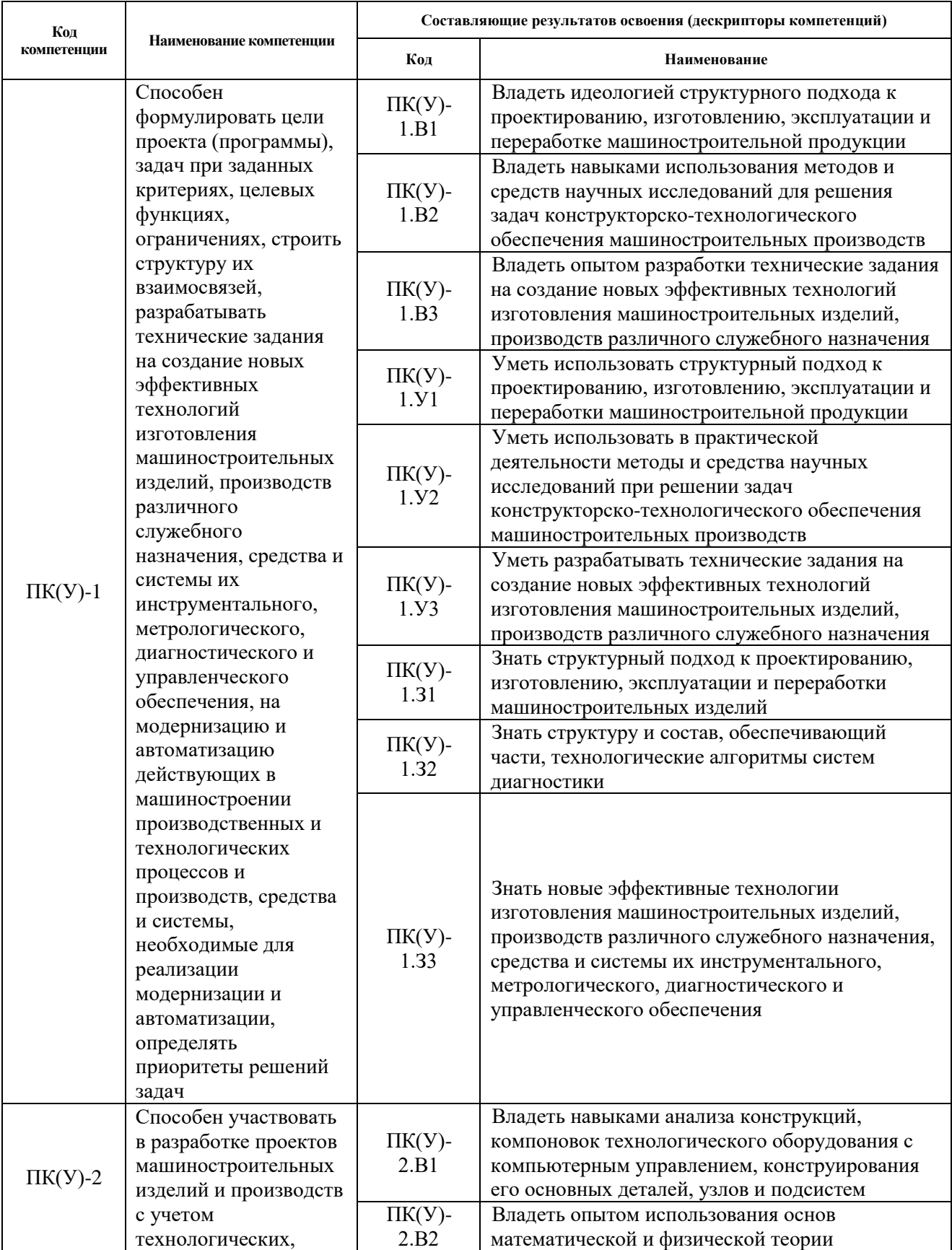

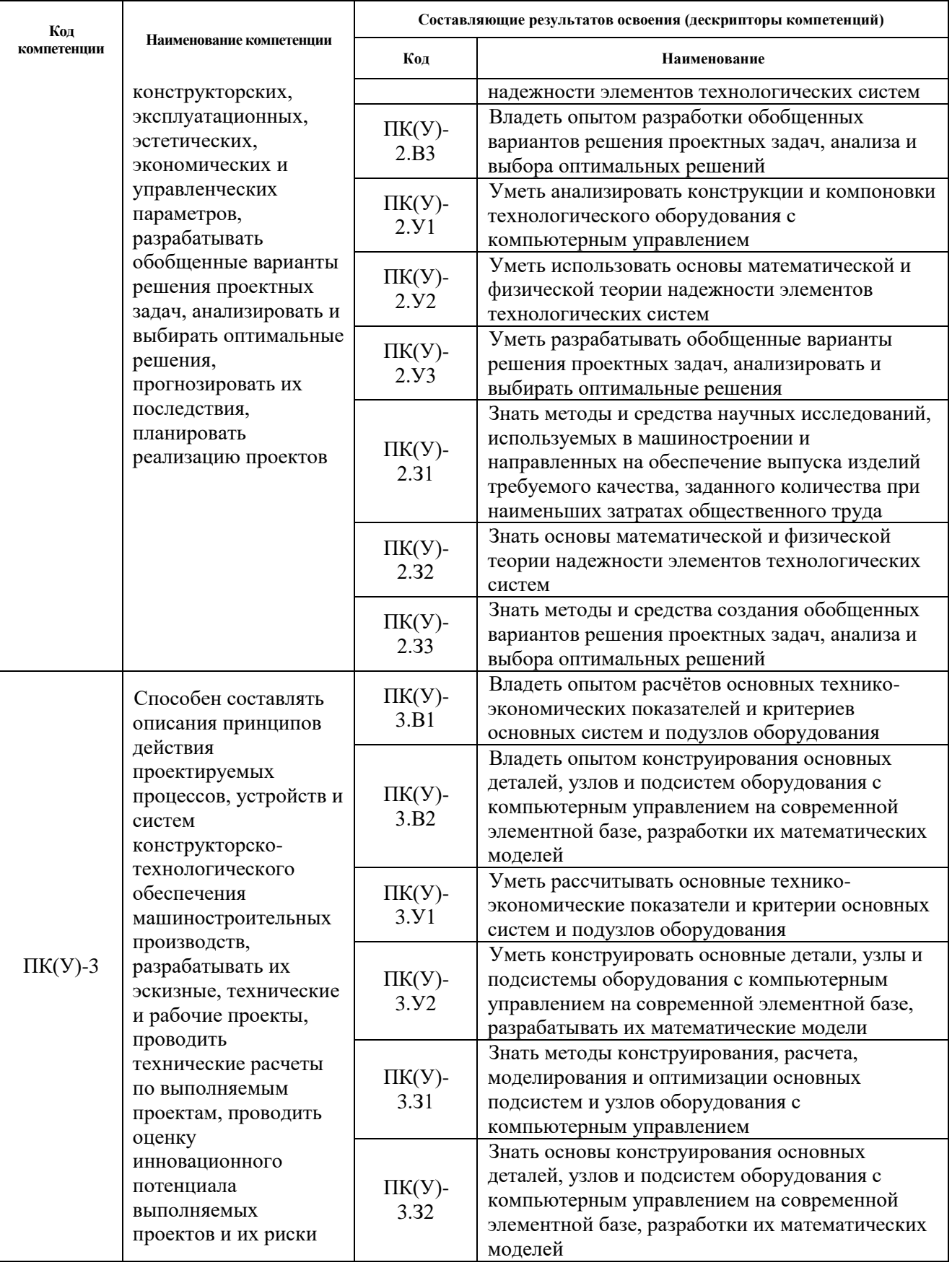

# 2. Планируемые результаты обучения по дисциплине

После успешного освоения дисциплины будут сформированы результаты обучения:<br>Планируемые результаты обучения по дисциплине | Компет Компетенция

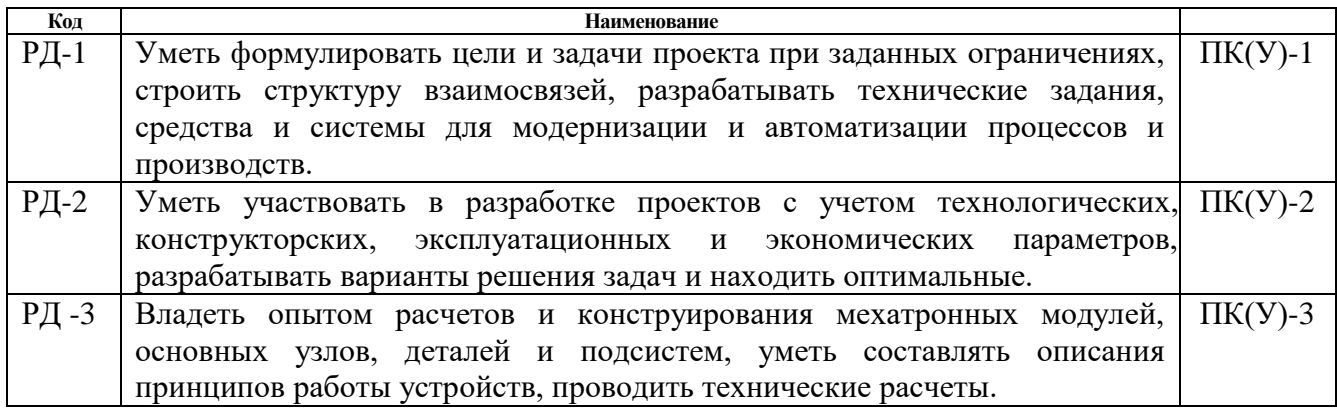

#### 3**. Структура и содержание дисциплины**

#### **Основные виды учебной деятельности**

![](_page_3_Picture_290.jpeg)

#### **4. Учебно-методическое и информационное обеспечение дисциплины**

### **4.1. Учебно-методическое обеспечение**

Основная литература:

- 1. Сторожев, Владимир Васильевич. Системотехника и мехатроника технологических машин и оборудования : Монография. — 1. — Москва: Издательско-торговая корпорация "Дашков и К", 2018. — 412 с.. — ВО - Магистратура.. — ISBN 978-5-394- 02468-9. (дата обращения: 09.03.2020) Схема доступа: http://znanium.com/go.php?id=513143
- 2. Большаков, В. П.Основы 3D-моделирования. Изучаем работу в AutoCAD, КОМПАС-3D, SolidWorks, Inventor / В. П. Большаков, А. Л. Бочков. – Санкт-Петербург: Питер, 2013. – 304 с. – Доступ только с авторизованных компьютеров. – ISBN 978-5-496- 00041-3. (дата обращения: 09.03.2020) Схема доступа: <http://ibooks.ru/reading.php?short=1&isbn=978-5-496-00041-3>
- 3. Алямовский, Андрей Александрович. Инженерные расчеты в SolidWorks Simulation / А. А. Алямовский. – Москва: ДМК Пресс, 2010. – 464 с.: ил. + DVD. – Проектирование. – ISBN 978-5-94074-586-0. (дата обращения: 09.03.2020) Схема доступа: [http://e.lanbook.com/books/element.php?pl1\\_cid=25&pl1\\_id=1319](http://e.lanbook.com/books/element.php?pl1_cid=25&pl1_id=1319)

#### **Дополнительная литература**

1. Подураев, Ю. В. Мехатроника: основы, методы, применение : учебное пособие / Ю. В. Подураев. — Москва : Машиностроение, 2007. — 256 с. — ISBN 5-217-03355-Х. — Текст : электронный // Лань : электронно-библиотечная система. — URL: https://e.lanbook.com/book/806 (дата обращения: 09.03.2020). — Режим доступа: для авториз. пользователей.

- 2. Мехатроника: пер. с яп. / Т. Исии, И. Симояма, Х. Иноуэ и др.; под ред. В. В. Василькова. – Москва: Мир, 1988. – 314 с. – Текст непосредственный – 1 экз.
- 3. Воронин, А.В. Моделирование мехатронных систем: учебное пособие [Электронный ресурс] / А. В. Воронин; Томский политехнический университет (ТПУ). — 1 компьютерный файл (pdf; 2.0 MB). — Томск: Изд-во ТПУ, 2008. — Заглавие с титульного экрана. — Электронная версия печатной публикации. — Доступ из корпоративной сети ТПУ. — Системные требования: Adobe Reader. (дата обращения: 09.03.2020) Схема доступа: http://www.lib.tpu.ru/fulltext2/m/2010/m152.pdf
- 4. SolidWorks 2006: пер. с англ. / Ш. Тику. СПб.: Питер, 2007. 720 с. Текст непосредственный – 1 экз.
- 5. UNIGRAPHICS для профессионалов / М. В. Краснов, Ю. В. Чигишев. Москва: Лори, 2013. – 319 с. – Текст непосредственный – 1 экз.
- 6. Анурьев, В.И. Справочник конструктора-машиностроителя : в 3-х т. [Электронный ресурс] / В. И. Анурьев. — Мультимедиа ресурсы (10 директорий; 100 файлов; 740MB). — Москва: Машиностроение, 2013. — 1 Мультимедиа CD-ROM. — Доступ из корпоративной сети ТПУ. — (дата обращения: 09.03.2020) Схема доступа: http://www.lib.tpu.ru/fulltext2/m/2013/FN/fn-2396\_01.pdf (контент) Схема доступа: http://www.lib.tpu.ru/fulltext2/m/2013/FN/fn-2396\_02.pdf (контент) Схема доступа: http://www.lib.tpu.ru/fulltext2/m/2013/FN/fn-2396\_03.pdf
- **7.** Сотников, Николай Николаевич. Основы моделирования в SolidWorks [Электронный ресурс]: учебное пособие / Н. Н. Сотников, Д. М. Козарь; Национальный исследовательский Томский политехнический университет (ТПУ), Институт кибернетики (ИК), Кафедра автоматизации и роботизации в машиностроении (АРМ). – 1 компьютерный файл (pdf; 3.6 MB). – Томск: Изд-во ТПУ, 2013. – Заглавие с титульного экрана. – Электронная версия печатной публикации. – Доступ из корпоративной сети ТПУ. – Системные требования: Adobe Reader. (дата обращения: 09.03.2020) Схема доступа:<http://www.lib.tpu.ru/fulltext2/m/2013/m253.pdf>

#### **4.2. Информационное и программное обеспечение**

Лицензионное программное обеспечение:

- 1. Dassault Systemes SOLIDWORKS 2020 Education;
- 2. Document Foundation LibreOffice.